# **QGIS Application - Bug report #2746 QGIS quits reponding when trying to add stops in color ramp**

*2010-05-24 11:26 AM - rcline -*

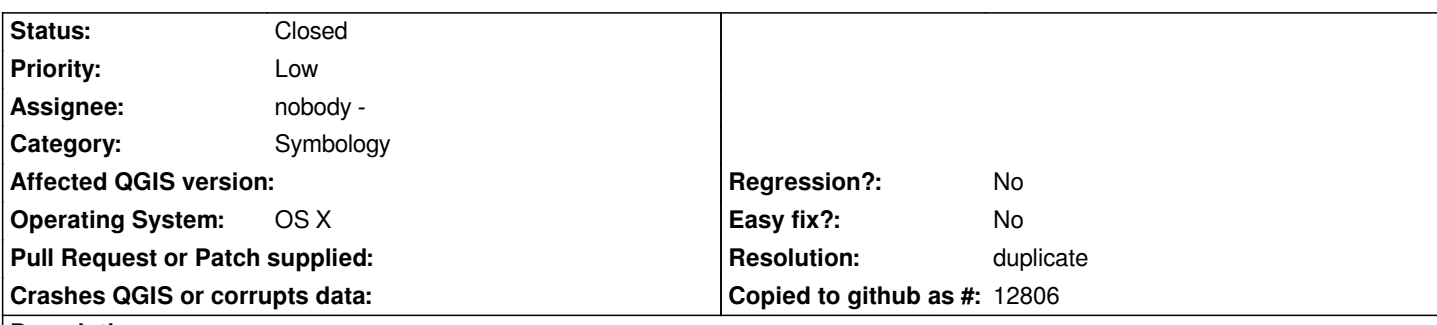

## **Description**

*Using the Style Manager, I am trying to create a stop in a gradient color ramp. With Multiple stops selected, I click the Add stop button and the color dialog appears where I then select the color and click OK. The Offset of the stop dialog appears. Whether I click Cancel or OK, QGIS no longer responds to mouse clicks when the dialog closes. At this point I must kill QGIS.*

*Tested with QGIS dev builds r13385 and r13519 from [[KyngChaos]] using OS X 10.6.3.*

#### **History**

## **#1 - 2010-05-30 08:50 AM - Martin Dobias**

*I'm unable to reproduce it on linux.*

#### **#2 - 2010-05-30 05:33 PM - rcline -**

*Martin Dobias also reported on the developer list that he is unable to reproduce under Linux.*

*When either the Cancel or OK button in the Offset of the stop dialog is clicked, CPU usage jumps to 100% of 1 core and memory usage starts to climb.*

## **#3 - 2011-03-07 08:29 AM - William Kyngesburye**

- *Resolution set to duplicate*
- *Status changed from Open to Closed*

*duplicate #3497. Closing this one as useful comments are in newer bug.*